# Java: **Εισαγωγή**, **ιεραρχίες κλάσεων και κληρονομικότητα**

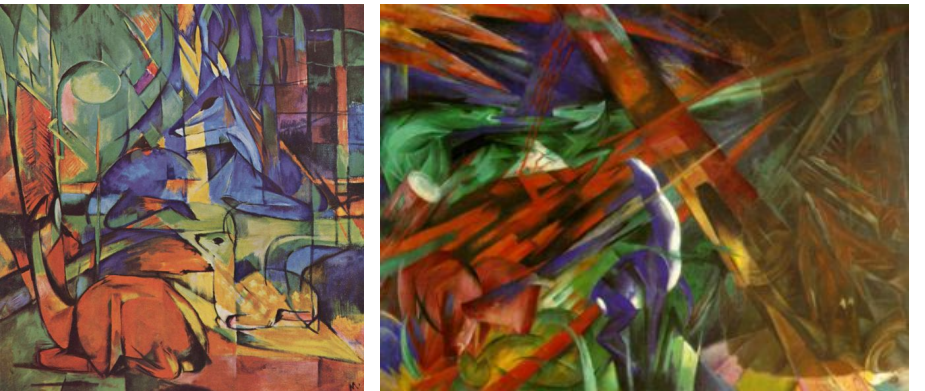

Franz Marc, *Rehe im Walde (II),* 1913-14 και *Fate of the animals*, 1913 Κωστής Σαγώνας <kostis@cs.ntua.gr> Νίκος Παπασπύρου <nickie@softlab.ntua.gr>

### **Η ορολογία της Java**

- Κάθε σημείο είναι ένα **αντικείμενο** (object)
- Που περιλαμβάνει τρία **πεδία** (fields)
- Έχει τρεις **μεθόδους** (methods)
- Και κάθε αντικείμενο είναι ένα **στιγμιότυπο** (instance) της ίδιας **κλάσης** (class)

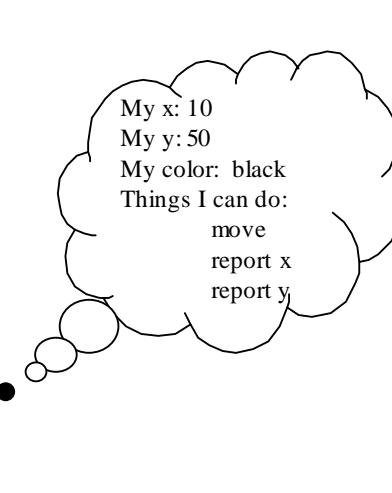

### **Παράδειγμα αντικειμενοστρεφούς τρόπου σκέψης**

- Έγχρωμα σημεία στην οθόνη
- Τι δεδομένα αποθηκεύονται στο καθένα;
	- Οι συντεταγμένες του
	- Το χρώμα του
- Τι θέλουμε να μπορεί να κάνει το κάθε σημείο;
	- Να μετακινηθεί
	- Να αναφέρει τη θέση του

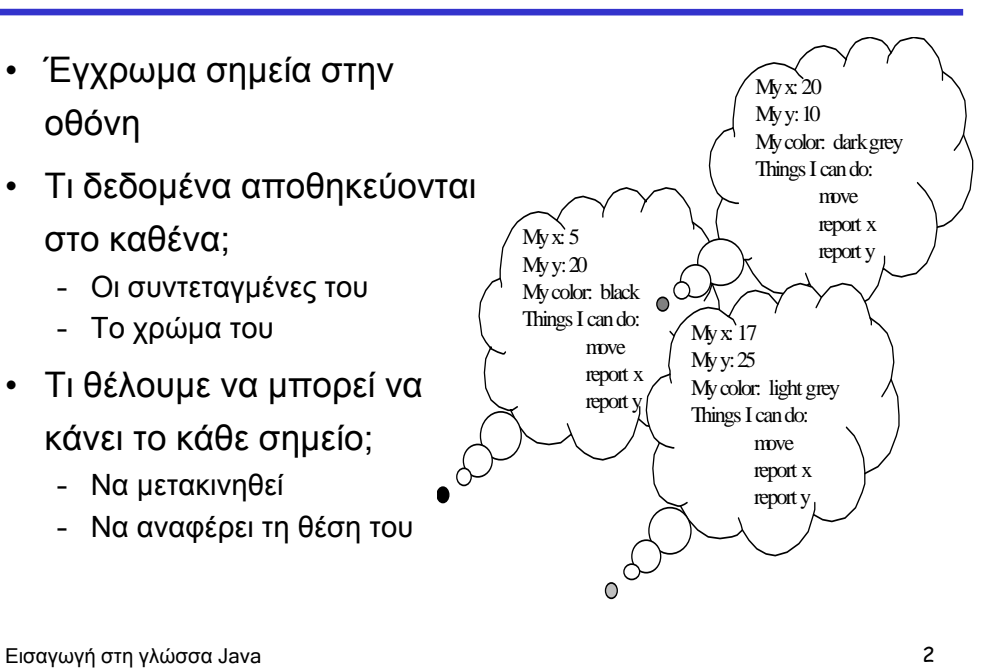

### **Αντικειμενοστρεφές στυλ προγραμματισμού**

- Η επίλυση προβλημάτων γίνεται μέσω αντικειμένων:
	- μικρά δέματα από δεδομένα που ξέρουν πώς να κάνουν πράγματα στον εαυτό τους
- Δηλαδή η ιδέα δεν είναι ότι π.χ. *το πρόγραμμα ξέρει πώς να μετακινήσει ένα σημείο*, αλλά ότι *το σημείο ξέρει πώς να μετακινήσει τον εαυτό του*
- Οι γλώσσες αντικειμενοστρεφούς προγραμματισμού κάνουν πιο εύκολο το συγκεκριμένο τρόπο σκέψης και προγραμματισμού

S lava

### **Παράδειγμα ορισμού κλάσης στη Java**

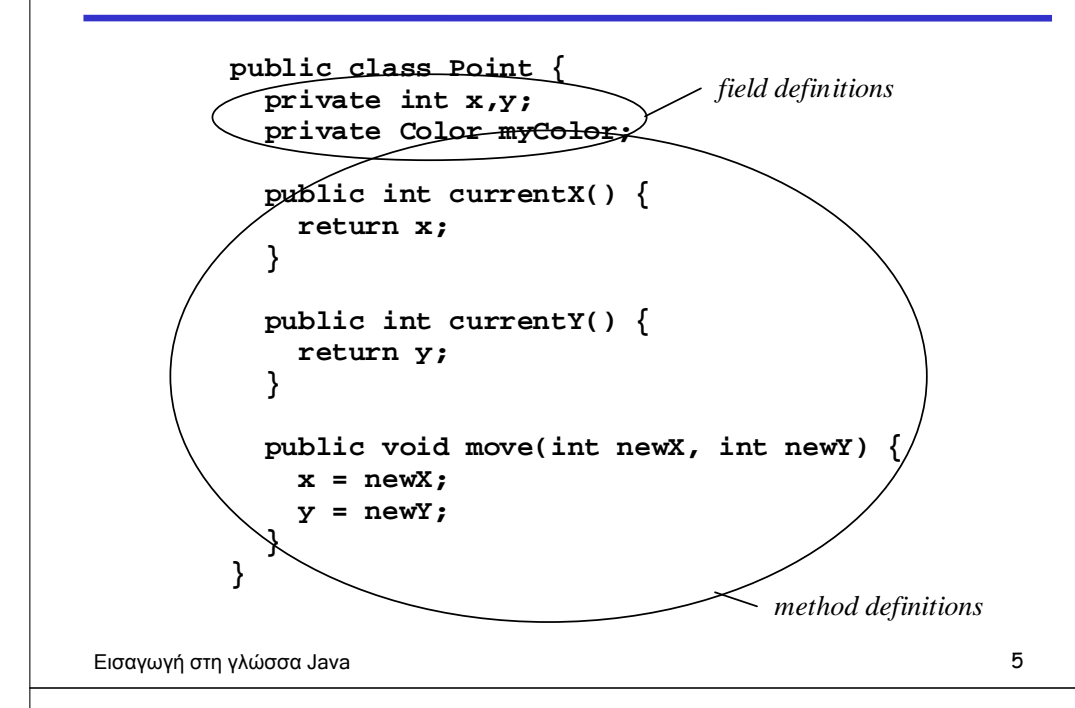

## **Κατασκευαζόμενοι τύποι στη Java**

- Όλοι οι κατασκευαζόμενοι τύποι είναι **τύποι αναφορών** (reference types)
- Με άλλα λόγια είναι αναφορές σε αντικείμενα
	- Ονόματα κλάσεων, όπως π.χ. **Point**
	- Ονόματα κάποιας διαπροσωπείας (interface)
	- Ονόματα τύπων πινάκων, όπως π.χ. **Point[]** ή **int[]**

### **Πρωτόγονοι τύποι της Java**

- **char**: 0..216-1, γράφονται ως **'a'**, **'\n'**, …, με χρήση του συνόλου χαρακτήρων Unicode
- **byte**: -27..27-1
- **short**: -215..215-1
- **int**: -231..231-1, γράφονται με το συνηθισμένο τρόπο
- **long**: -263..263-1, γράφονται με χρήση ενός **L** στο τέλος
- **float**: IEEE 32-bit standard, γράφονται με χρήση ενός **F** στο τέλος
- **double**: IEEE 64-bit standard, γράφονται ως αριθμοί κινητής υποδιαστολής (π.χ., **1.2**, **1.2e-5**, ή **1e3**)
- **boolean**: **true** και **false**
- Εκκεντρικοί τύποι: **void** και **null**

### Εισαγωγή στη γλώσσα Java 6

## **Συμβολοσειρές (strings)**

- Προκαθορισμένος τύπος αλλά όχι πρωτόγονος: η κλάση **String**
- Μια σειρά από χαρακτήρες που περικλείονται από διπλές αποστρόφους και συμπεριφέρονται σα μια σταθερή συμβολοσειρά
- Αλλά στην πραγματικότητα είναι ένα στιγμιότυπο της κλάσης **String**, δηλαδή ένα αντικείμενο που περιέχει τη συγκεκριμένη σειρά χαρακτήρων

My data: **Hello there** My length: 11 Things I can do: report my length report my ith char make an uppercase version of myself *etc.*

**"Hello there"**

## **Κλήσεις μεθόδου στιγμιότυπου (instance method)**

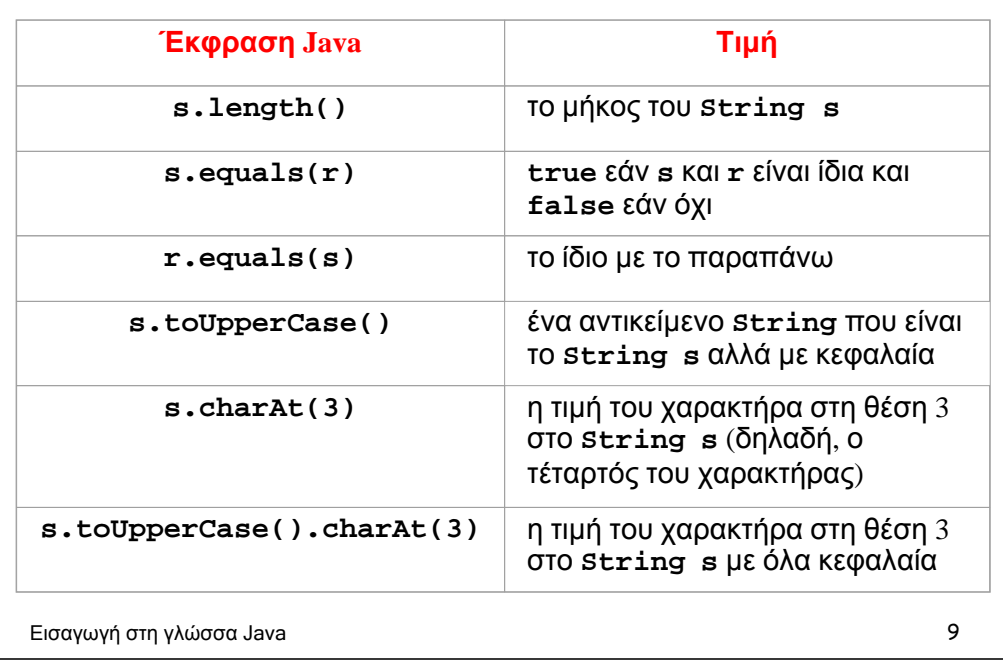

# **Εκφράσεις δημιουργίας αντικειμένων**

• Δημιουργία ενός νέου αντικειμένου το οποίο είναι στιγμιότυπο κάποιας συγκεκριμένης κλάσης

<*creation-expression*> ::= **new** <*class-name*> **(**<*parameter-list*>**)**

• Οι παράμετροι περνιούνται σε έναν **κατασκευαστή** (constructor) — κάτι σαν μια ειδική μέθοδο της κλάσης

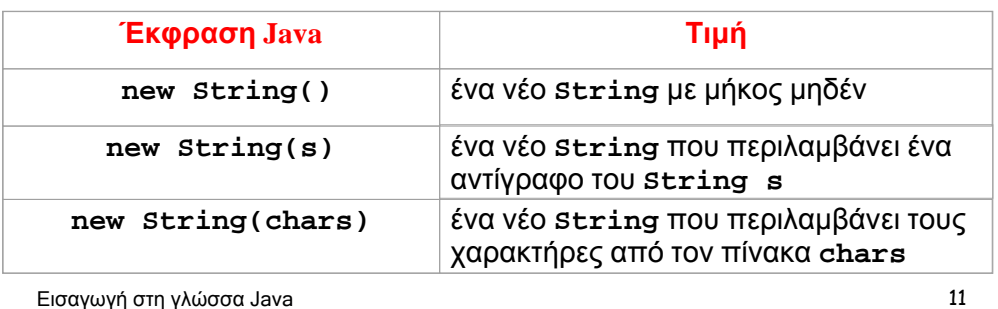

# **Κλήσεις μεθόδου κλάσης (class method calls)**

- Οι **μέθοδοι μιας κλάσης** (class methods) ορίζουν λειτουργίες που η κλάση ξέρει πώς να κάνει.
- Δεν καλούνται για συγκεκριμένα αντικείμενα της κλάσης
- Μοιάζουν με τις συνήθεις κλήσεις συναρτήσεων σε μη αντικειμενοστρεφείς γλώσσες
- Οι κλάσεις χρησιμεύουν ως τόποι ονομάτων
- Δηλώνονται με τη λέξη static (όπως και στη C++)

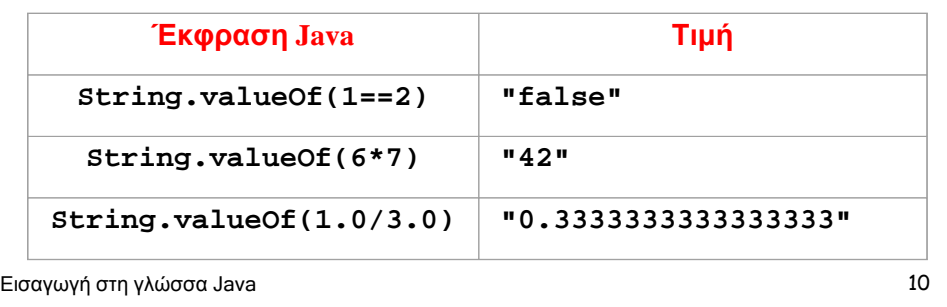

## **Δεν υπάρχει τρόπος να καταστρέψουμε αντικείμενα**

- Τα αντικείμενα δημιουργούνται με κλήση της **new**
- Όμως δεν υπάρχει άμεσος τρόπος να τα καταστρέψουμε ή να αποδεσμεύσουμε τη μνήμη που καταλαμβάνουν
- Αυτό γίνεται αυτόματα μέσω συλλογής σκουπιδιών (garbage collection)

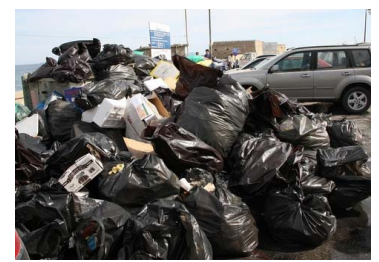

**Ανακύκλωση στην Αθήνα: Πού είναι ο κάδος, ο-έ-ο;**

Εισαγωγή στη γλώσσα Java 12

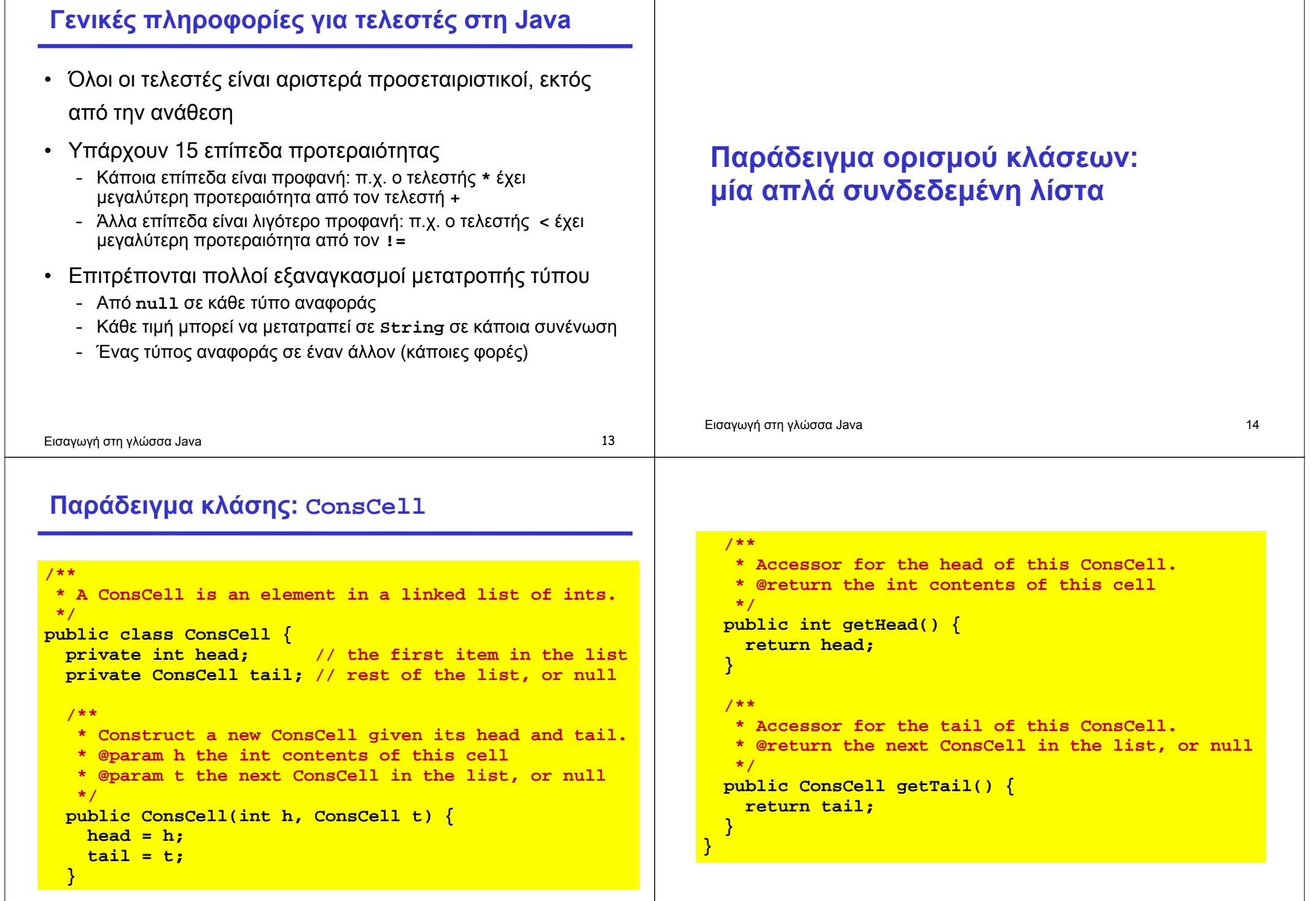

### **Χρήση της κλάσης ConsCell**

- Είναι αντίστοιχης λειτουργίας με το cons της ML
- Θέλουμε οι λίστες στη Java να είναι αντικειμενοστρεφείς: όπου η ML εφαρμόζει **::** σε μια λίστα, το αντικείμενο-λίστα σε Java πρέπει να είναι σε θέση να εφαρμόσει τη μέθοδο **ConsCell** στον εαυτό του
- Η ML εφαρμόζει **length** σε μια λίστα. Οι λίστες σε Java πρέπει να είναι σε θέση να υπολογίσουν το μήκος τους
- Κατά συνέπεια, δε μπορούμε να χρησιμοποιήσουμε **null**  για την κενή λίστα

Εισαγωγή στη γλώσσα Java 17

```
/** 
 * An IntList is a list of ints. 
*/ 
public class IntList { 
 private ConsCell start; // list head, or null 
  /** 
  * Construct a new IntList given its first ConsCell. 
  * @param s the first ConsCell in the list, or null 
  */ 
 public IntList(ConsCell s) { 
    start = s; 
  }
  /** 
  * Cons the given element h onto us and return the 
  * resulting IntList. 
  * @param h the head int for the new list 
  * @return the IntList with head h, and us as tail 
   */ 
  public IntList cons (int h) { 
    return new IntList(new ConsCell(h, start));
```
Εισαγωγή στη γλώσσα Java 18

```
/** 
   * Get our length. 
   * @return our int length 
  */ 
 public int length() { 
    int len = 0; 
   ConsCell cell = start; 
   while (cell != null) { // while not at end of list 
      len++; 
      cell = cell.getTail(); 
    } 
    return len; 
  } 
}
```
### **Χρήση της IntList**

**}**

```
val a = nil; 
ML:
     val b = 2::a; 
    val c = 1::b; 
     val x = (length a) + (length b) + (length c);
```

```
Java: IntList a = new IntList(null); 
     IntList b = a.cons(2); 
     IntList c = b.cons(1); 
     int x = a.length() + b.length() + c.length();
```
### **Τι είναι μια αναφορά;**

• Μια **αναφορά** (reference) είναι μια τιμή που προσδιορίζει μονοσήμαντα κάποιο συγκεκριμένο αντικείμενο

```
public IntList(ConsCell s) { 
  start = s; 
}
```
- Αυτό που περνάμε ως όρισμα στον κατασκευαστή **IntList** δεν είναι ένα αντικείμενο — είναι μια αναφορά σε ένα αντικείμενο
- Αυτό που αποθηκεύεται στη μεταβλητή **start** δεν είναι ένα αντίγραφο του αντικειμένου αλλά μια αναφορά στο συγκεκριμένο αντικείμενο (το οποίο δεν αντιγράφεται)

Εισαγωγή στη γλώσσα Java 21

### **Δείκτες**

- Σε μια γλώσσα όπως η C ή η C++, υπάρχει ένας εύκολος τρόπος να σκεφτόμαστε τις αναφορές: μια αναφορά είναι ένας δείκτης (pointer)
- Με άλλα λόγια, μια αναφορά είναι η διεύθυνση ενός αντικειμένου στη μνήμη
- Τα συστήματα Java μπορούν, αν θέλουν, να υλοποιήσουν τις αναφορές με αυτόν τον τρόπο

### Εισαγωγή στη γλώσσα Java 22

# **Ναι, αλλά νόμιζα ότι…**

- Έχω ακούσει από κάποιους ότι η Java είναι σαν τη C++ αλλά *χωρίς δείκτες*…
- Το παραπάνω είναι αληθές από μια οπτική γωνία
- Η C και η C++ **κάνουν προφανή την πολύ στενή σχέση μεταξύ διευθύνσεων και δεικτών** (π.χ. επιτρέπουν αριθμητική σε δείκτες)
- Τα προγράμματα σε Java **δε μπορούν να καταλάβουν πώς υλοποιούνται οι αναφορές**: οι αναφορές είναι απλά τιμές που προσδιορίζουν μοναδικά κάθε αντικείμενο

## **Σύγκριση μεταξύ Java και C++**

- Μια μεταβλητή στη C++ μπορεί να έχει ως τιμή ένα αντικείμενο ή ένα δείκτη σε ένα αντικείμενο
- Υπάρχουν δύο επιλογείς:
	- **a->x** επιλέγει μια μέθοδο ή ένα πεδίο **x** όταν το **a** είναι ένας δείκτης σε ένα αντικείμενο
	- **a.x** επιλέγει το **x** όταν το **a** είναι ένα αντικείμενο
- Μια μεταβλητή στη Java δε μπορεί να έχει ως τιμή ένα αντικείμενο, μόνο μια αναφορά σε ένα αντικείμενο
- Δηλαδή υπάρχει μόνο ένας επιλογέας:
	- **a.x** επιλέγει το **x** όταν το **a** είναι μια αναφορά σε ένα αντικείμενο

### **Σύγκριση C++ και Java**

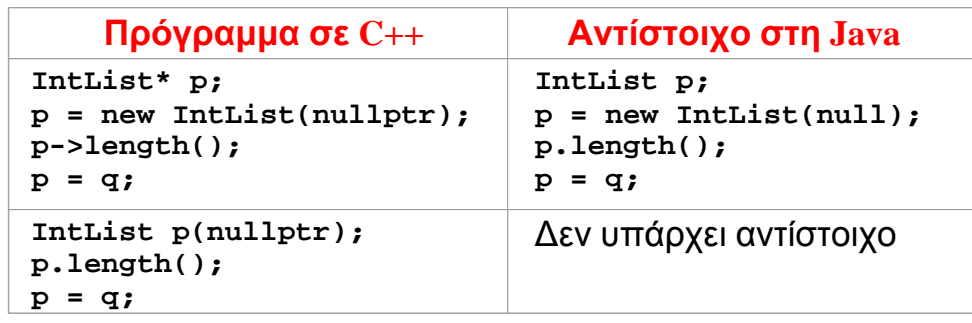

# **Σύντομες οδηγίες χρήσης για τη Java**

Εισαγωγή στη γλώσσα Java 25

### **Εκτύπωση κειμένου εξόδου**

- Υπάρχει το προκαθορισμένο αντικείμενο: **System.out**
- Το οποίο έχει δύο μεθόδους:
	- **print(x)** που τυπώνει το **x**, και
	- **println(x)** που τυπώνει το **x** και ένα χαρακτήρα νέας γραμμής
- Οι μέθοδοι αυτοί είναι υπερφορτωμένες για όλους τους τύπους παραμέτρων

### **Εκτύπωση μιας IntList**

```
/** 
 * Print ourself to System.out. 
 */ 
public void print() { 
  System.out.print("["); 
  ConsCell a = start; 
 while (a != null) { 
    System.out.print(a.getHead()); 
    a = a.getTail(); 
    if (a != null) System.out.print(","); 
  } 
  System.out.println("]"); 
}
```
Εισαγωγή στη γλώσσα Java 26

### **Η μέθοδος main**

• Μια κλάση μπορεί να έχει μια μέθοδο **main** ως εξής:

**public static void main(String[] args) { … }**

- Η μέθοδος αυτή χρησιμοποιείται ως το σημείο έναρξης της κλάσης όταν αυτή τρέξει ως εφαρμογή
- Η λέξη κλειδί **static** την κάνει μια μέθοδο της κλάσης (class method). Πρέπει να χρησιμοποιείται με φειδώ!

## **Η κλάση TestList**

```
public class TestList { 
 public static void main(String[] args) { 
   IntList a = new IntList(null); 
   IntList b = a.cons(2); 
   IntList c = b.cons(1); 
   int x = a.length() + b.length() + c.length(); 
   a.print(); 
   b.print(); 
    c.print(); 
    System.out.println(x); 
  } 
}
```
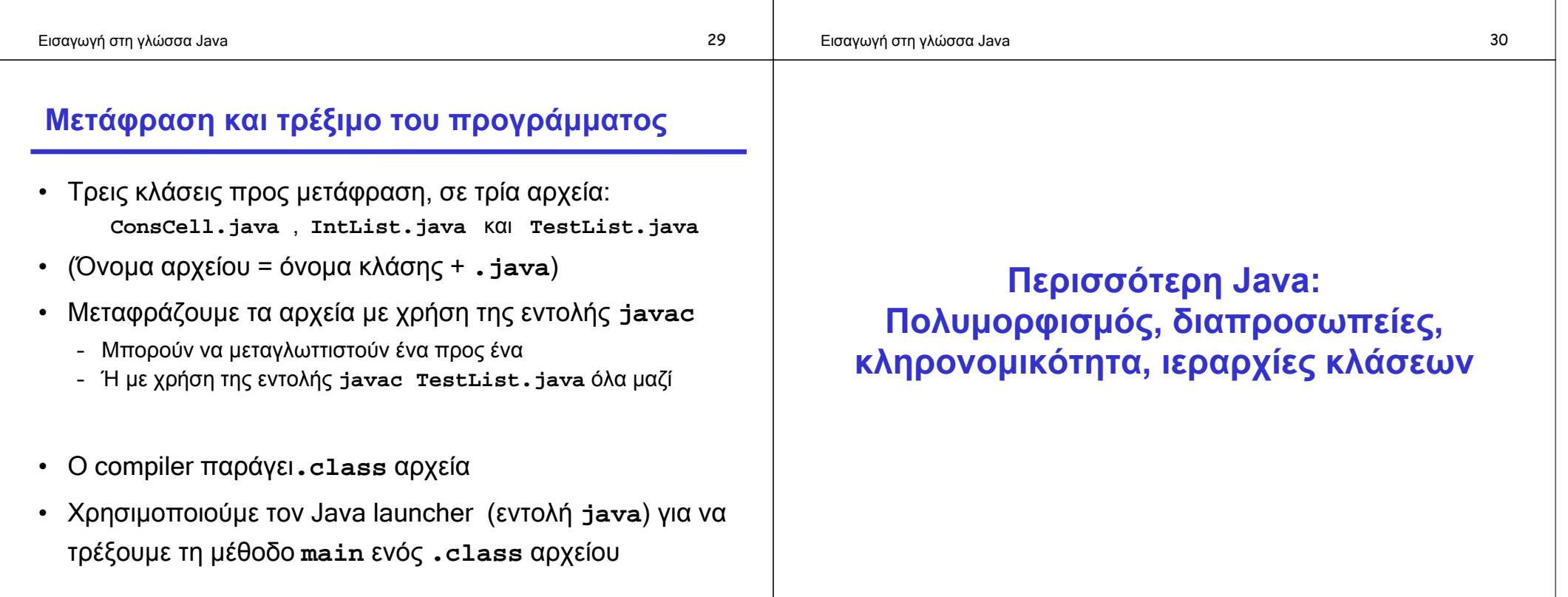

### **Πολυμορφισμός υποτύπων**

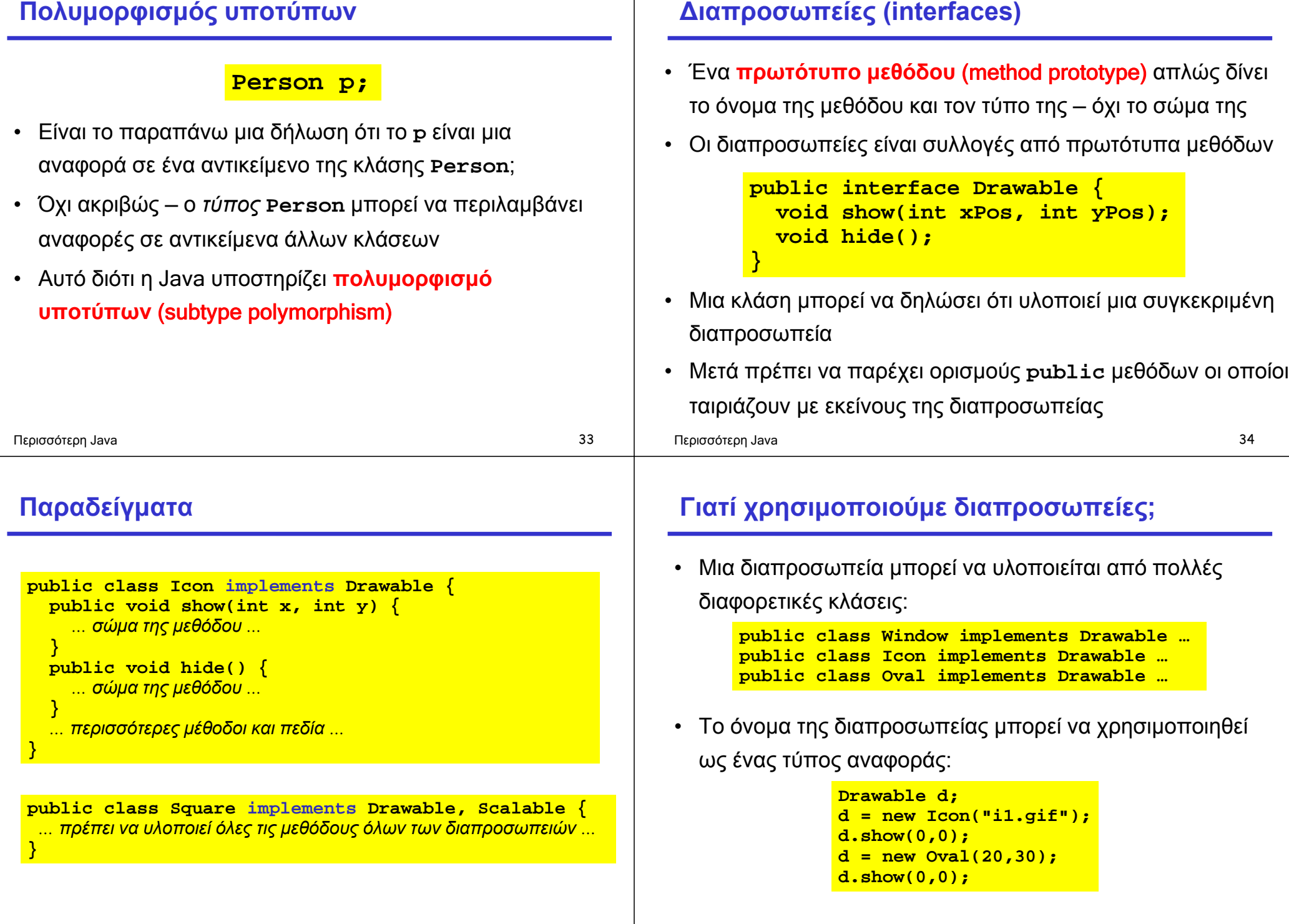

### **Πολυμορφισμός με διαπροσωπείες**

```
static void flashoff(Drawable d, int k) { 
 for (int i = 0; i < k; i++) { 
    d.show(0,0); 
    d.hide(); 
  } 
}
```
- Η παραπάνω μέθοδος είναι πολυμορφική: η κλάση του αντικειμένου που αναφέρεται από την παράμετρο **d** δεν είναι γνωστή κατά το χρόνο μετάφρασης
- Το μόνο που είναι γνωστό είναι ότι είναι μια κλάση που υλοποιεί τη διαπροσωπεία **Drawable** (**implements Drawable**) και κατά συνέπεια είναι μια κλάση που έχει μεθόδους **show** και **hide** οι οποίες μπορούν να κληθούν Περισσότερη Java 37

## **Ένα πιο ολοκληρωμένο παράδειγμα**

- Η επόμενη διαφάνεια δείχνει τη διαπροσωπεία μιας κλάσης **Worklist** που είναι μια συλλογή από αντικείμενα **String**
- Η κλάση περιέχει μεθόδους με τις οποίες μπορούμε
	- να προσθέσουμε ένα αντικείμενο στη συλλογή,
	- να αφαιρέσουμε ένα αντικείμενο από τη συλλογή, και
	- να ελέγξουμε κατά πόσο μια συλλογή είναι κενή ή όχι

Περισσότερη Java 38

### **public interface Worklist { /\*\* \* Add one String to the worklist. \* @param item the String to add \*/ void add(String item); /\*\* \* Test whether there are more elements in the \* worklist: that is, test whether more elements \* have been added than have been removed. \* @return true iff there are more elements \*/ boolean hasMore(); /\*\* \* Remove one String from the worklist and return it. \* There must be at least one element in the worklist. \* @return the String item removed \*/ String remove(); }**

### **Σχόλια στις διαπροσωπείες**

- Η ύπαρξη σχολίων είναι σημαντική για μια διαπροσωπεία, διότι δεν υπάρχει κώδικας ώστε ο αναγνώστης/χρήστης να καταλάβει τι (σκοπεύει να) κάνει η κάθε μέθοδος
- Η διαπροσωπεία της **Worklist** δεν προσδιορίζει κάποια συγκεκριμένη δομή ή ταξινόμηση: μπορεί να υλοποιείται από μια στοίβα, μια ουρά, μια ουρά προτεραιοτήτων, ή από κάποια άλλη δομή
- Θα την υλοποιήσουμε ως στοίβα, μέσω συνδεδεμένης λίστας

```
/** 
* A Node is an object that holds a String and a link 
 * to the next Node. It can be used to build linked 
* lists of Strings. 
*/ 
public class Node { 
 private String data; // Each node has a String... 
 private Node link; // and a link to the next Node 
 /** 
   * Node constructor. 
   * @param theData the String to store in this Node 
   * @param theLink a link to the next Node 
   */ 
 public Node(String theData, Node theLink) { 
    data = theData; 
    link = theLink; 
  }
Περισσότερη Java 41
                                                               /** 
                                                                * Accessor for the String data stored in this Node. 
                                                               * @return our String item 
                                                               */ 
                                                               public String getData() { 
                                                                return data; 
                                                               } 
                                                               /** 
                                                                * Accessor for the link to the next Node. 
                                                                * @return the next Node 
                                                                */ 
                                                              public Node getLink() { 
                                                                return link; 
                                                               } 
                                                             }
                                                            Περισσότερη Java 42
 /** 
  * A Stack is an object that holds a collection of 
  * Strings. 
  */ 
 public class Stack implements Worklist { 
   private Node top = null; // top Node in the stack 
   /** 
    * Push a String on top of this stack. 
    * @param data the String to add 
    */ 
   public void add(String data) { 
     top = new Node(data,top); 
   }
                                                              /** 
                                                               * Test whether this stack has more elements. 
                                                               * @return true if this stack is not empty 
                                                               */ 
                                                              public boolean hasMore() { 
                                                                return (top != null); 
                                                              } 
                                                              /** 
                                                               * Pop the top String from this stack and return it. 
                                                               * This should be called only if the stack is 
                                                               * not empty. 
                                                               * @return the popped String 
                                                               */ 
                                                              public String remove() { 
                                                                Node n = top; 
                                                                top = n.getLink(); 
                                                                return n.getData(); 
                                                              } 
                                                            }
```
### **Ένα παράδειγμα χρήσης**

```
Worklist w; 
w = new Stack(); 
w.add("ο Παρασκευάς."); 
w.add("βας, "); 
w.add("Βας, βας,"); 
System.out.print(w.remove()); 
System.out.print(w.remove()); 
System.out.println(w.remove());
```
- Έξοδος: **Βας, βας, βας, ο Παρασκευάς.**
- Άλλες υλοποιήσεις της κλάσης **Worklist** είναι πιθανές: με χρήση **Queue**, **PriorityQueue**, κ.α.

### **Περισσότερος πολυμορφισμός**

- Θα δούμε μια άλλη, πιο πολύπλοκη, πηγή πολυμορφισμού
- Μια κλάση μπορεί να παράγεται από μια άλλη, με χρήση της λέξης κλειδί **extends**

Ως παράδειγμα θα ορίσουμε μια κλάση **PeekableStack**  η οποία είναι σαν την κλάση **Stack**, αλλά έχει επίσης μια μέθοδο **peek** που εξετάζει το στοιχείο στην κορυφή της στοίβας χωρίς όμως να το αφαιρεί από αυτή

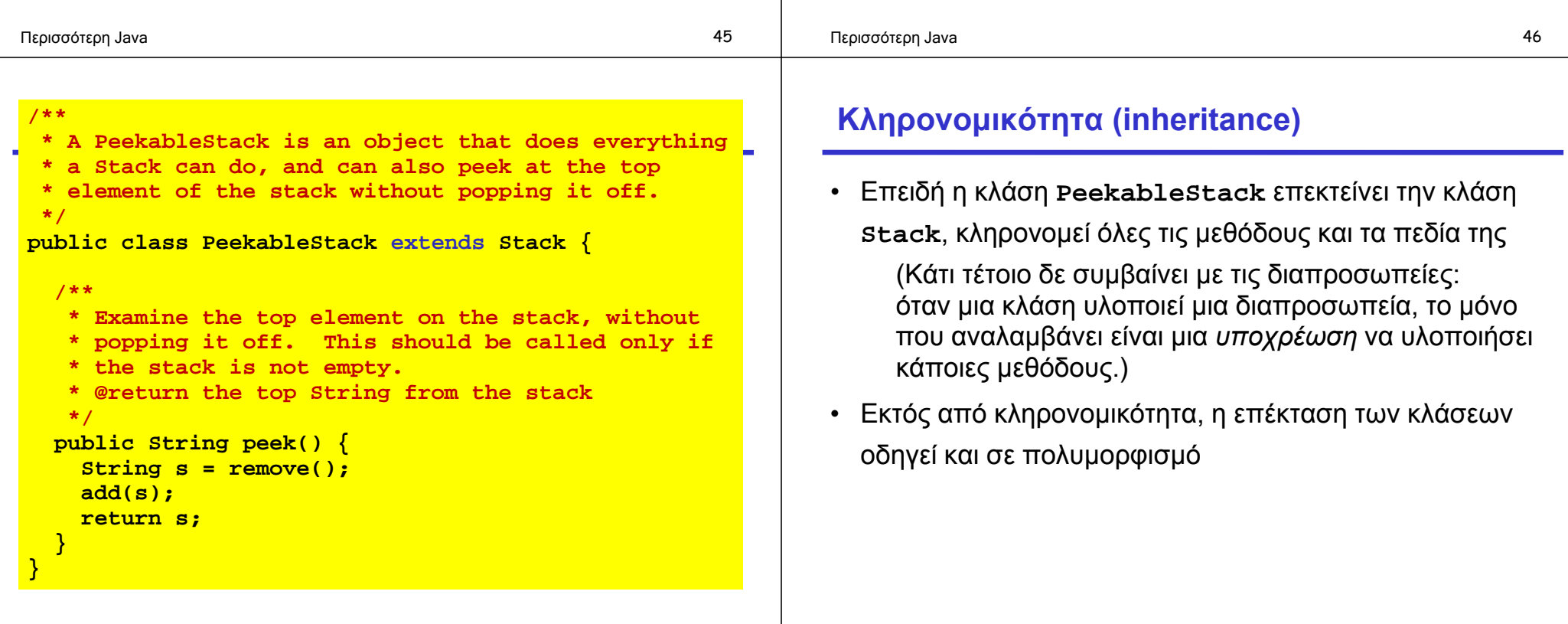

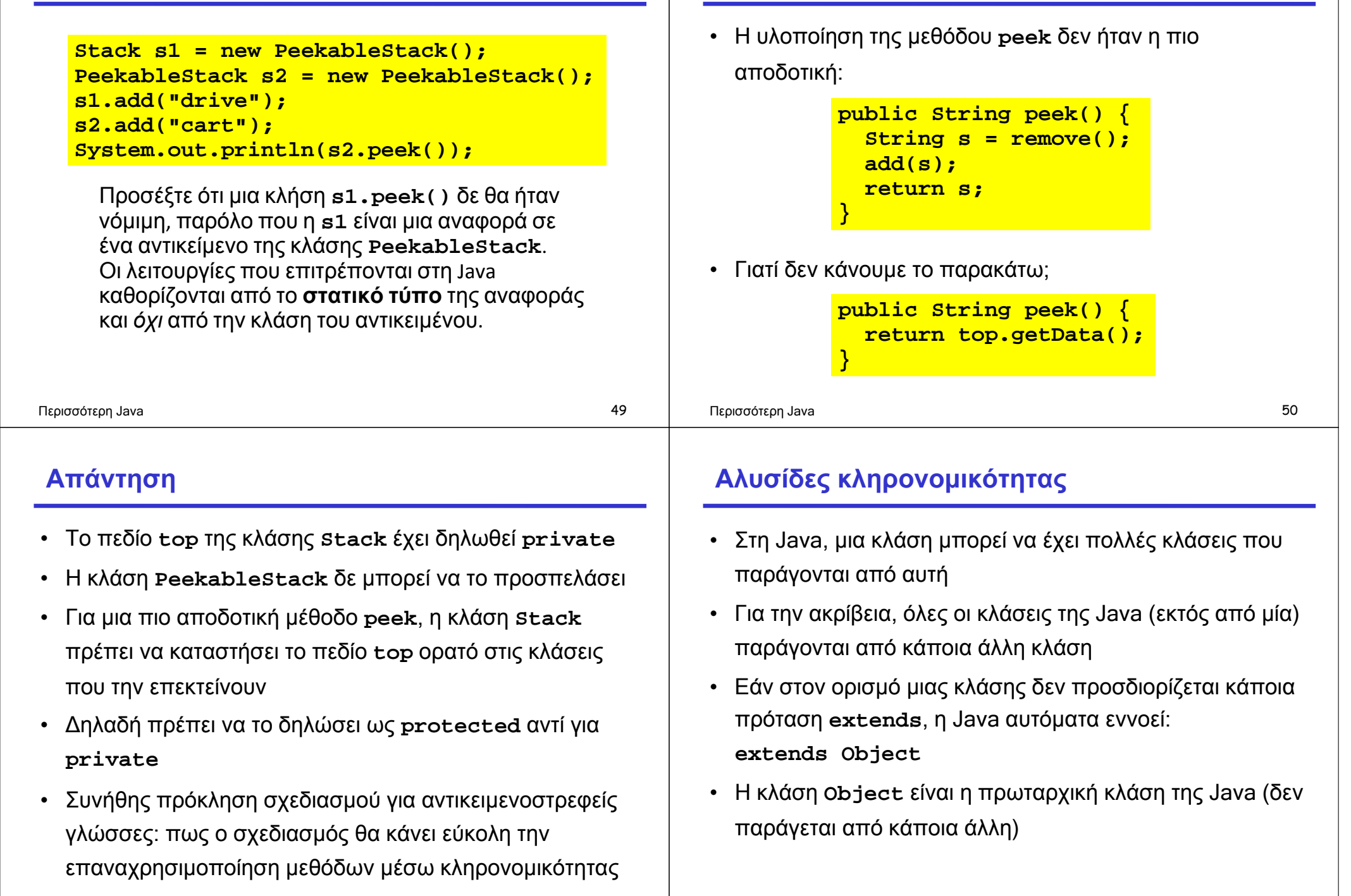

**Ερώτηση**

Περισσότερη Java 52

### **Η κλάση Object**

- Όλες οι κλάσεις παράγονται, άμεσα ή έμμεσα, από την προκαθορισμένη κλάση **Object**
	- (εκτός φυσικά από την κλάση **Object**)
- Όλες οι κλάσεις κληρονομούν μεθόδους από την κλάση **Object**, για παράδειγμα:
	- **getClass**, επιστρέφει την κλάση του αντικειμένου
	- **toString**, για μετατροπή του αντικειμένου σε **String**
	- **equals**, για σύγκριση με άλλα αντικείμενα
	- **hashcode**, για υπολογισμό ενός ακεραίου (**int**) που αντιστοιχεί στην τιμή του κωδικού κατακερματισμού (hash code) του αντικειμένου
	- κ.λπ.

### **Υπερκάλυψη κληρονομημένων ορισμών**

- Κάποιες φορές μπορεί να θέλουμε να επανακαθορίσουμε τη λειτουργικότητα μιας κληρονομημένης μεθόδου
- Αυτό δε γίνεται με χρήση κάποιου ειδικού κατασκευαστή: ένας νέος ορισμός μιας μεθόδου αυτόματα **υπερκαλύπτει** (overrides) έναν κληρονομημένο ορισμό του ίδιου ονόματος και τύπου

Περισσότερη Java 53 Περισσότερη Java 54 **Παράδειγμα υπερκάλυψης** • Η κληρονομημένη μέθοδος **toString** απλώς συνδυάζει το όνομα της κλάσης και τον κωδικό κατακερματισμού (σε μορφή δεκαεξαδικού αριθμού) • Με άλλα λόγια, ο κώδικας της default μεθόδου τυπώνει κάτι σαν το εξής: **Stack@b3d42** • Μια ειδική μέθοδος **toString** στη μέθοδο **Stack**, σαν την παρακάτω, μπορεί να τυπώσει ένα πιο διευκρινιστικό μήνυμα: **public String toString() { return "Stack with top at " + top; Ιεραρχίες κληρονομικότητας** • Η σχέση κληρονομικότητας δημιουργεί μια ιεραρχία • Η ιεραρχία αυτή είναι ένα δένδρο με ρίζα την κλάση **Object** • Σε κάποιες περιπτώσεις οι κλάσεις απλώς επεκτείνουν η μία την άλλη • Σε άλλες περιπτώσεις, η ιεραρχία των κλάσεων και η κληρονομικότητα χρησιμοποιούνται ούτως ώστε ο κώδικας που είναι κοινός για περισσότερες από μία κλάσεις να υπάρχει μόνο σε μια κοινή βασική κλάση

**}**

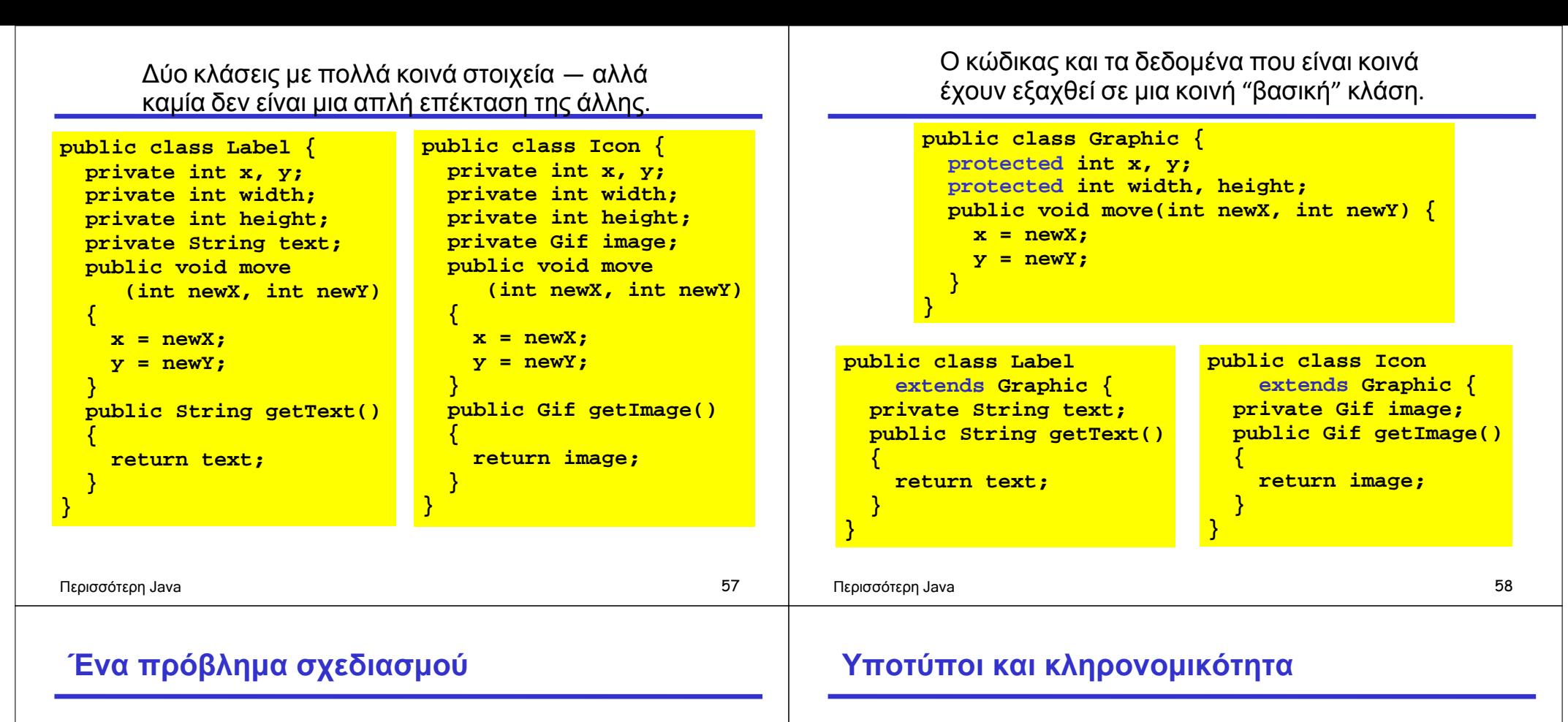

- Πολλές φορές όταν γράφουμε τον ίδιο κώδικα ξανά και ξανά, σκεφτόμαστε ότι ο κώδικας αυτός πρέπει να "βγει" σε μια συνάρτηση (σε μία μέθοδο)
- Όταν γράψουμε τις ίδιες μεθόδους ξανά και ξανά, σκεφτόμαστε ότι κάποια μέθοδος πρέπει να "βγει" σε μια κοινή βασική κλάση
- Οπότε είναι καλό να καταλάβουμε νωρίς στο σχεδιασμό κατά πόσο υπάρχει ανάγκη για κοινές βασικές κλάσεις, πριν γράψουμε αρκετό κώδικα ο οποίος θα χρειάζεται αναδιοργάνωση
- Μια παραγόμενη κλάση είναι ένας υποτύπος
- Από προηγούμενη διάλεξη:

*Ένας υποτύπος είναι ένα υποσύνολο των τιμών κάποιου τύπου, αλλά υποστηρίζει ένα υπερσύνολο των λειτουργιών του*.

- Κατά το σχεδιασμό της ιεραρχίας των κλάσεων, **Σχήμα**πρέπει να σκεφτόμαστε την κληρονομικότητα της λειτουργικότητάς τους **Πολύπλευρο**
- Όμως οι "φυσικές" ιεραρχίες δεν είναι πάντα ό,τι πιο κατάλληλο μπορεί να υπάρξει όσον αφορά στην κληρονομικότητα των λειτουργιών **Τετράγωνο Τετράπλευρο**

### **Επέκταση και υλοποίηση**

- Οι κλάσεις μπορούν να χρησιμοποιήσουν τις λέξεις κλειδιά **extends** και **implements** συγχρόνως
- Για κάθε κλάση, η υλοποίηση ενός συστήματος Java κρατάει πληροφορίες για αρκετές ιδιότητες, όπως για παράδειγμα:

Α: τις διαπροσωπείες που η κλάση υλοποιεί Β: τις μεθόδους που είναι υποχρεωμένη να ορίσει Γ: τις μεθόδους που ορίζονται για την κλάση

Δ: τα πεδία που περιλαμβάνει η κλάση

### **Απλές περιπτώσεις**

- Ένας ορισμός μεθόδου επηρεάζει μόνο το Γ
- Ένας ορισμός πεδίου επηρεάζει μόνο το Δ
- Μια δήλωση **implements** επηρεάζει τα A και B
	- Όλες οι διαπροσωπείες προσθέτονται στο A
	- Όλες οι μέθοδοι τους προσθέτονται στο B

Α: τις διαπροσωπείες που η κλάση υλοποιεί Β: τις μεθόδους που είναι υποχρεωμένη να ορίσει Γ: τις μεθόδους που ορίζονται για την κλάση

Δ: τα πεδία που περιλαμβάνει η κλάση

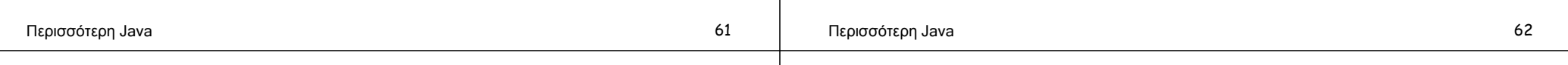

### **Η δύσκολη περίπτωση**

- Μια δήλωση **extends** επηρεάζει όλες τις πληροφορίες:
	- Όλες οι διαπροσωπείες της βασικής κλάσης προσθέτονται στο Α
	- Όλες οι μέθοδοι που υποχρεούται η βασική κλάση να ορίσει προσθέτονται στο Β
	- Όλες οι μέθοδοι της βασικής κλάσης προσθέτονται στο Γ
	- Όλα τα πεδία της βασικής κλάσης προσθέτονται στο Δ

Α: τις διαπροσωπείες που η κλάση υλοποιεί

- Β: τις μεθόδους που είναι υποχρεωμένη να ορίσει
- Γ: τις μεθόδους που ορίζονται για την κλάση
- Δ: τα πεδία που περιλαμβάνει η κλάση

## **Το προηγούμενο παράδειγμά μας**

**public class Stack implements Worklist {…}**

**public class PeekableStack extends Stack {…}**

- Η κλάση **PeekableStack** έχει ως:
	- Α: τη διαπροσωπεία **Worklist**, από κληρονομιά
	- Β: τις υποχρεώσεις για υλοποίηση των μεθόδων **add**, **hasMore**, και **remove**, επίσης από κληρονομιά
	- Γ: τις μεθόδους **add**, **hasMore**, και **remove**, κληρονομημένες, όπως επίσης και τη δική της μέθοδο **peek**
	- Δ: το πεδίο **top**, επίσης κληρονομημένο

### **Μια ματιά στις abstract κλάσεις**

- Παρατηρήστε ότι το Γ είναι υπερσύνολο του Β: η κλάση πρέπει να έχει ορισμούς για όλες τις μεθόδους
- Η Java συνήθως απαιτεί το παραπάνω
- Οι κλάσεις μπορούν να απαλλαγούν από αυτήν την υποχρέωση με το να δηλωθούν αφηρημένες (**abstract**)
- Μια **abstract** κλάση μπορεί να χρησιμοποιηθεί μόνο ως βασική κλάση
- (Αυτό σημαίνει ότι δεν μπορούν να δημιουργηθούν αντικείμενα της συγκεκριμένης κλάσης.)

# **Τελικές (final) κλάσεις και μέθοδοι**

• Περιορίζουν την κληρονομικότητα – Οι τελικές κλάσεις δε μπορούν να επεκταθούν και οι τελικές μέθοδοί τους δε μπορούν να ξαναοριστούν • Παράδειγμα, η κλάση **java.lang.String** • Η ύπαρξη τελικών κλάσεων είναι σημαντική για ασφάλεια – Ο προγραμματιστής μπορεί να ελέγξει πλήρως τη συμπεριφορά όλων των υποκλάσεων (και κατά συνέπεια των υποτύπων)

**Σημ**.: Η δήλωση **final** μπορεί να χρησιμοποιηθεί και σε πεδία: εκεί, το **final** σημαίνει ότι μπορεί να ανατεθεί τιμή μόνο μια φορά στο πεδίο

### Περισσότερη Java 65 Περισσότερη Java 66 **Πολλαπλή κληρονομικότητα (multiple inheritance)** • Σε κάποιες γλώσσες (όπως η C++) μια κλάση μπορεί να έχει περισσότερες από μία βασικές κλάσεις • Παράδειγμα: ένα πολυμηχάνημα (multifunction printer) **MultiFunction Printer Copier Scanner Fax Προβλήματα συγκρούσεων** • Οι διαφορετικές βασικές κλάσεις είναι άσχετες μεταξύ τους και μπορεί να μην έχουν σχεδιαστεί έτσι ώστε να συνδυάζονται • Για παράδειγμα, τόσο η κλάση **Scanner** όσο και η **Fax**  μπορεί να έχουν ορίσει μια μέθοδο **transmit** • Το ερώτημα είναι: τι πρέπει να συμβεί όταν καλέσουμε τη μέθοδο **MultiFunction.transmit**;

• Επιφανειακά, τόσο η σημασιολογία όσο και η υλοποίηση φαίνονται εύκολες: η κλάση απλά κληρονομεί όλα τα πεδία και τις μεθόδους των βασικών της κλάσεων

### Περισσότερη Java 67 του 1990 - 1990 - 1990 - 1990 - 1990 - 1990 - 1990 - 1990 - 1990 - 1990 - 1990 - 1990 - 19

### Περισσότερη Java 68

### **Το πρόβλημα του διαμαντιού**

• Μια κλάση μπορεί να κληρονομεί από την ίδια βασική κλάση μέσω περισσοτέρων του ενός μονοπατιού **A** 

• Εάν η κλάση **A** ορίζει ένα πεδίο **x**, τότε τόσο η **B** όσο και η **C** έχουν ένα **D** 

**B C** 

• Δηλαδή η κλάση **D** έχει δύο τέτοια πεδία;

## **Το πρόβλημα είναι επιλύσιμο, αλλά…**

- Μια γλώσσα που υποστηρίζει πολλαπλή κληρονομικότητα πρέπει να έχει κάποιους μηχανισμούς χειρισμού αυτών των προβλημάτων
- Βεβαίως, δεν είναι όλα τα προβλήματα τόσο πολύπλοκα
- Όμως, το βασικό ερώτημα είναι: τα πλεονεκτήματα που προσφέρει η πολλαπλή κληρονομικότητα αξίζουν την πρόσθετη πολυπλοκότητα στο σχεδιασμό της γλώσσας;
- Οι σχεδιαστές της Java ήταν (και είναι) της γνώμης ότι η πολλαπλή κληρονομικότητα δεν αξίζει τον κόπο

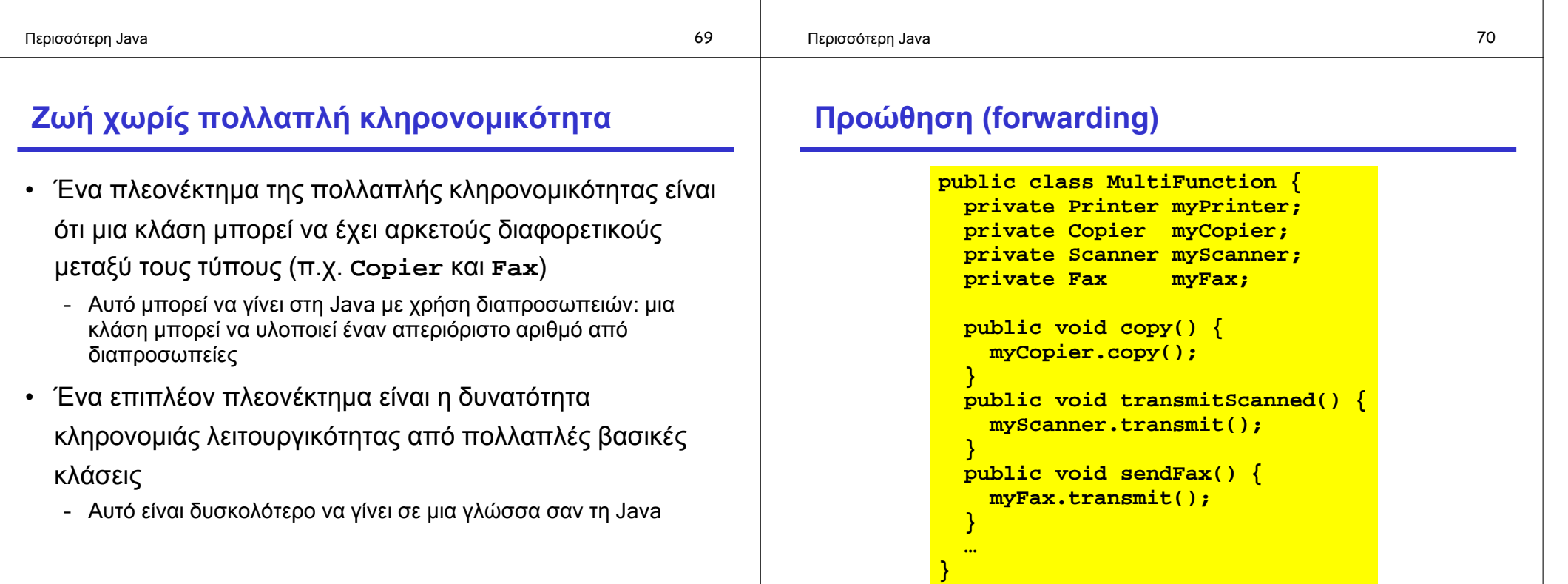

Περισσότερη Java 71

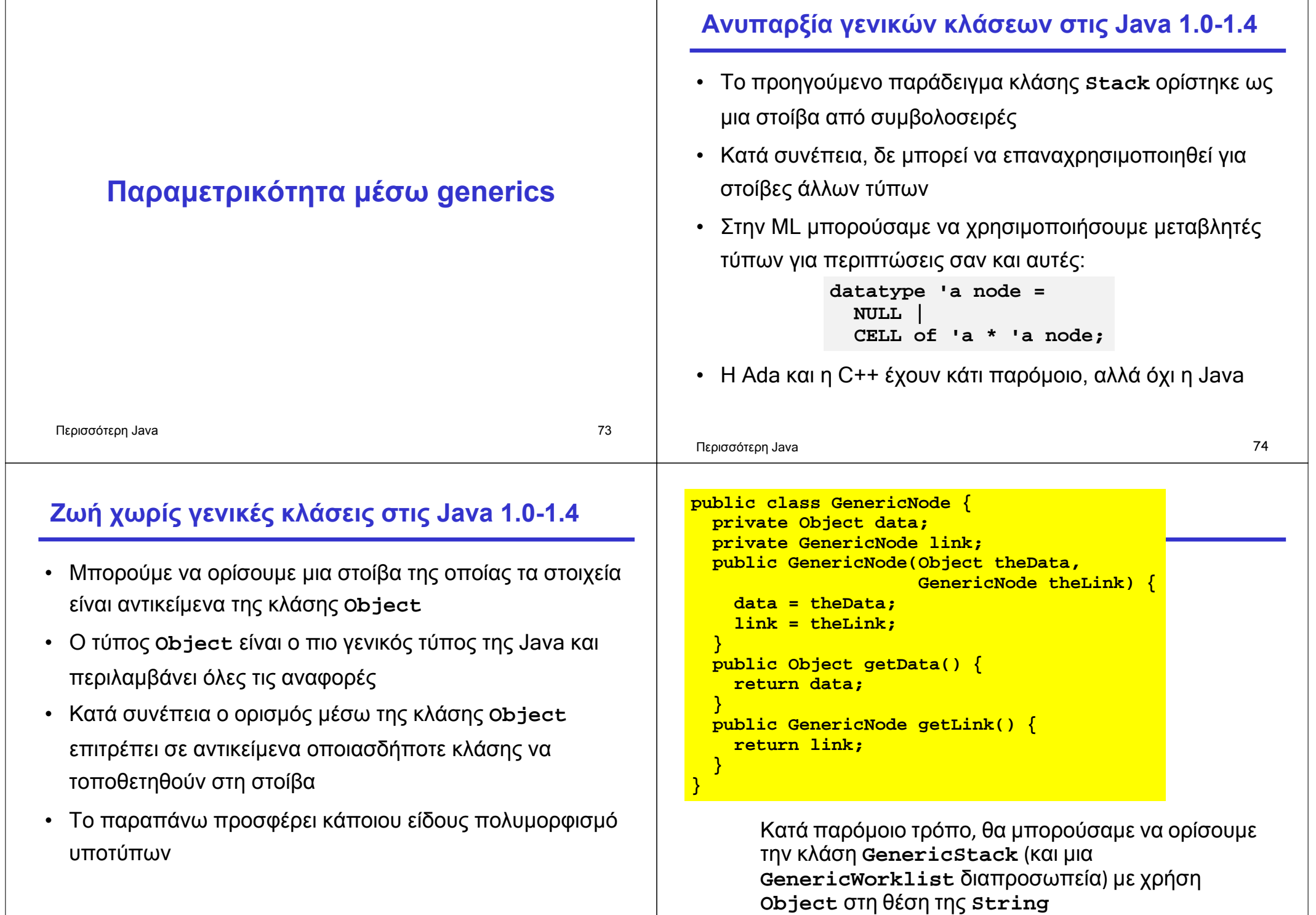

### **Μειονέκτημα**

• Για να ανακτήσουμε τον τύπο του αντικειμένου στη στοίβα, θα πρέπει να χρησιμοποιήσουμε ένα type cast: **GenericStack s1 = new GenericStack(); s1.add("hello");** 

**String s = (String) s1.remove();**

- Το παραπάνω μάλλον δεν είναι ότι πιο φιλικό για τον προγραμματιστή
- Επίσης δεν είναι ότι πιο αποδοτικό σε χρόνο εκτέλεσης: η Java πρέπει να ελέγξει κατά τη διάρκεια εκτέλεσης του προγράμματος ότι το type cast επιτρέπεται — δηλαδή ότι το αντικείμενο είναι πράγματι ένα **String**

Περισσότερη Java 77

### **Άλλο μειονέκτημα**

• Οι πρωτόγονοι τύποι πρέπει πρώτα να αποθηκευθούν σε ένα αντικείμενο εάν θέλουμε να τους βάλουμε σε μια στοίβα:

```
GenericStack s2 = new GenericStack(); 
s2.add(new Integer(42)); 
int i = ((Integer) s2.remove()).intValue();
```
- Το παραπάνω είναι επίπονο και όχι ό,τι πιο αποδοτικό
- Η κλάση **Integer** είναι η προκαθορισμένη **κλάση περιτύλιγμα** (wrapper class) για τους ακεραίους
- Υπάρχει μια τέτοια κλάση για κάθε πρωτόγονο τύπο

```
Περισσότερη Java 78
```
### **Generics, στη νεώτερη Java**

- Ξεκινώντας με τη Java 1.5, η Java έχει generics, δηλαδή παραμετρικές πολυμορφικές κλάσεις (και διαπροσωπείες)
- Η σύνταξή τους μοιάζει με τη σύνταξη των C++ templates

```
public class Stack<T> implements Worklist<T> { 
  private Node<T> top = null; 
  public void add(T data) { 
    top = new Node<T>(data,top); 
  } 
  public boolean hasMore() { 
    return (top != null); 
  } 
  public T remove() { 
    Node<T> n = top; 
    top = n.getLink(); 
    return n.getData(); 
  } 
}
```
### **Χρήση των Generics**

```
Stack<String> s1 = new Stack<String>(); 
Stack<int> s2 = new Stack<int>(); 
s1.add("hello"); 
String s = s1.remove(); 
s2.add(42); 
int i = s2.remove();
```
### **Γιατί δεν υπήρξαν generics στις πρώτες Java;**

- Υπήρξαν αρκετές προτάσεις για επέκταση
- Σε συμφωνία με τους βασικούς σκοπούς της γλώσσας
- Όμως "ο διάβολος είναι στις λεπτομέρειες", όπως:
	- Τι παρενέργειες έχει η ύπαρξη generics για τη διαδικασία ελέγχου των τύπων;
	- Ποιος είναι ο καλύτερος τρόπος να γίνει η υλοποίηση;
		- Μπορεί η αφηρημένη μηχανή της Java να τα υποστηρίξει;
		- Αν ναι, μέσω πρόσθετων bytecodes ή με κάποιον άλλο τρόπο;
		- Μέσω ξεχωριστού κώδικα για κάθε στιγμιότυπο;
		- Mέσω ίδιου κώδικα (με χρήση casts) για όλα τα στιγμιότυπα;
- Ενσωματώθηκαν στη Java 1.5, μαζί με αυτόματη μετατροπή boxing + unboxing, π.χ. για int και Integer Περισσότερη Java 81

### **Οι τύποι των generics της Java ελέγχονται**

• Μια γενική κλάση μπορεί να θελήσει να χρησιμοποιήσει

λειτουργίες σε αντικείμενα ενός τύπου-παραμέτρου Παράδειγμα: **PriorityQueue<T> … if (x.less(y)) …** • Δύο πιθανές προσεγγίσεις: – C++: Όταν κατασκευάζεται ένα στιγμιότυπο ενός template, ελέγχεται το κατά πόσο όλες οι λειτουργίες μπορούν να επιλυθούν — ο έλεγχος αυτός μπορεί να πρέπει να καθυστερήσει μέχρι και το χρόνο σύνδεσης (linking) – Java: Οι τύποι ελέγχονται στατικά τη στιγμή του ορισμού τους και δε χρειάζεται να γίνει κανένας άλλος έλεγχος αργότερα • Αυτή η προσέγγιση επιβάλλει στο πρόγραμμα να έχει πληροφορία για τον τύπο της παραμέτρου • Παράδειγμα : **PriorityQueue<T extends ...>**  Περισσότερη Java 82 **Παράδειγμα: Ουρά προτεραιότητας public interface Comparable<I> { boolean lessThan(I); };**  $class$  PriorityQueue $(T)$ extends Comparable **T queue[]; … void insert(T t) { … if (t.lessThan(queue[i])) … } T remove() { … } … };**

### **Παράδειγμα: Πίνακας κατακερματισμού**

```
Περισσότερη Java 83
public interface Hashable {
   int HashCode();
};
class HashTable <Key extends Hashable, Value> {
  void Insert(Key k, Value v) {
      int bucket = (k.HashCode()
      InsertAt(bucket, k, v);
   }
   …
};
              Η έκφραση πρέπει να μην πετάει σφάλμα
              κατά τη διαδικασία ελέγχου των τύπων.
              Χρησιμοποιούμε "Key extends Hashable"
```

```
Περισσότερη Java 84
```
### **Ένα τελευταίο παράδειγμα …**

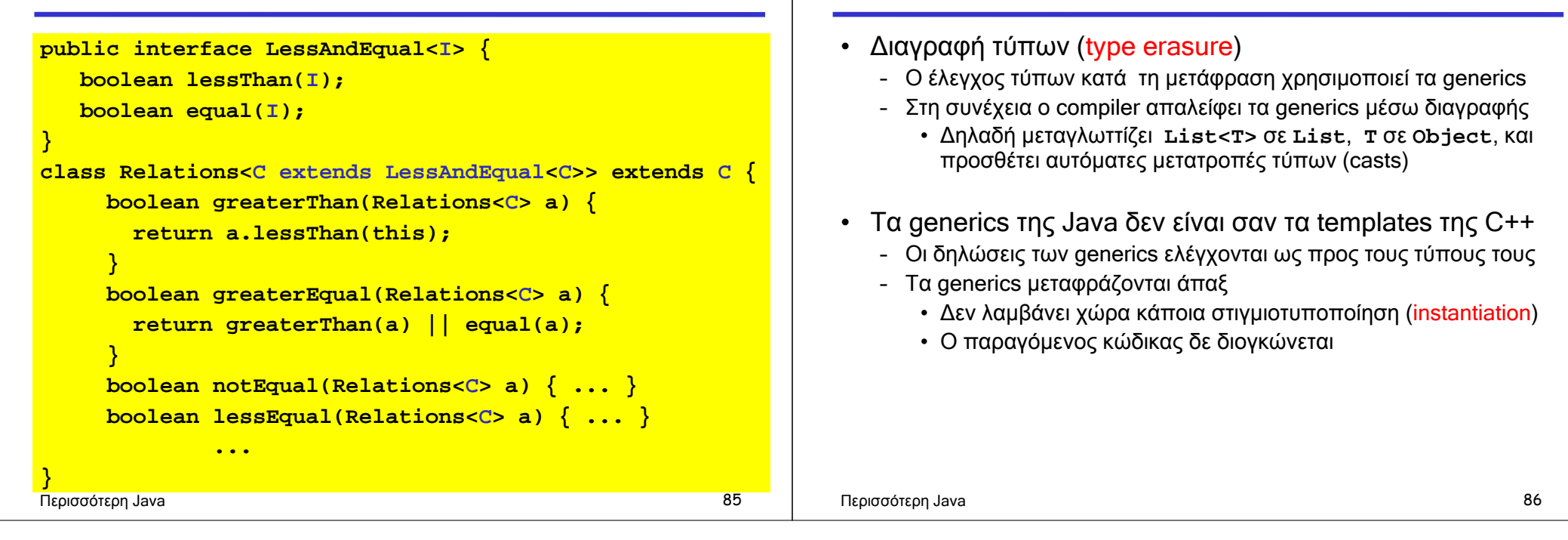

**Υλοποίηση των Generics**